## SAP ABAP table BAPI\_INSTLN\_QUANT {BAPI InstallationFactsChange (Operand Category QUANT)}

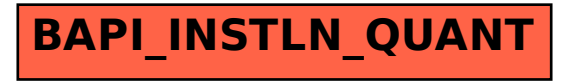